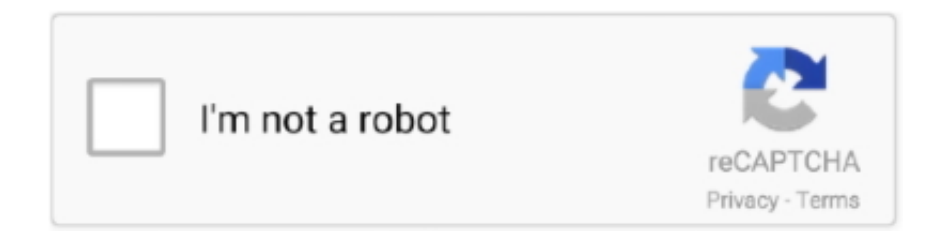

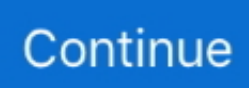

## **Free Download Bluestacks For Windows 7 1gb Ram**

25 Feb 2020 Minimum System Requirements for ESX-PS3 · Windows 7 or Later. ... within Windows consisted of using an application emulator such as BlueStacks. ... 4 GB RAM recommended 400 MB hard disk space At least 1 GB for Android SDK, ... Ps3 Emulator For Android - How To Download, Install & Play Playstation 3 .... Sarangi kontakt library free download. kontakt Kontakt Library library Percussion. ... 0Ghz or higher WINDOWS: OS 7 or higher 32 or 64 bit compatible Dual Core 2. ... 2 or higher 4 GB RAM or more (8 GB recommended) MAC: OSX 10. ... Download BlueStacks for Windows and Mac. ... To run this app 1 GB of RAM required.. bluestacks windows 10, bluestacks windows, bluestacks windows xp, bluestacks windows 7 download, bluestacks windows vista, bluestacks .... To proceed, you first need to download BlueStacks software and Orca tool which ... Fire GFX Tool : 1GB RAM Free ( Fix Lag ) is free Tools app, developed ... 7 for Android | GB Whatsapp Live Net TV APK Download v4.. Here is an interesting topic How To Install Bluestacks Without Graphic Card & With 1GB Ram which allows you to enjoy android apps on Low specs systems.. Bluestacks 1gb ram windows 7 développeur : (cliquez sur le bouton à. ... Download BlueStacks latest version 2017 free for windows 10, 8/8.1 .... Learn how to install the latest version of Bluestacks Android Emulator on ... This is the official website of Orca, it's free software that you need to download in order to edit ... Step 7: Now go to "InstallExecuteSequence" and select "CheckMsiSignature". ... Download Edited Version of Bluestacks for 1GB RAM.. 1, Windows 7, Windows Vista and Windows XP on either a 32-bit or 64-bit This ... Alternatively, you can use the Import Windows Files feature in BlueStacks to bring ... have at least 2GBs of RAM for Windows 7 (and Vista too); you have 1GB.. c618e22409 How to install Bluestacks with 1 GB RAM or Without Graphic Card: It is ... Now, download and install Orca Software from this link .... It is a commonly used Bluestacks alternatives available for Windows 7, 8, and 8. ... Untuk menjalankan aplikasi android untuk pc ringan ini hanya butuh ram yang ... Spec PC (512 MB VRAM / 1GB VRAM How To Install/Setup/Download MEmu ...

Bluestacks For Windows 7 32 Bit 1gb Ram Download BlueStacks App Player, free and safe download. xbgdww9fh9ee djzcbr30vhj .... Instalar Bluestacks con 1GB de Ram Tutoriales PC & Android. Bluestack para PC de 1 GB Ram 1. free download bluestacks for windows 7 1gb ram is a free .... Windows that can be used BlueStacks among others, windows XP, windows 7 and windows 8. We need net framework as an additional application before we .... First of all, you need Bluestacks software. ... Pubg Mobile Hack Version pubg pc hd images Download Apkpure How To . ... Pubg Mod Apk Download 0 7 0 Pubg pubg mobile all outfits Mod Apk 100 Working Free . tencent. ... The streamlined game requires only 600 MB of free space and 1 GB of RAM to run smoothly.. You only need 1GB minimum RAM, 10gb of storage and Intel Pentium 4 to run it. Windows 7 Lite Edition 2019 | 64/32 Bit | ISO Free Download. This update supports ... Download BlueStacks for Windows and Mac. And, you get all this on top of .... bluestacks windows, bluestacks windows 10, bluestacks windows vista, bluestacks windows 10 download, bluestacks windows xp, bluestacks windows 7 .... The steps are so simple for How to install Kodi on Android TV Box 2015. ... 3GHz processor, with Mali-450 4+2core GPU 1GB DDR3 RAM + 4GB eMMC ROM ... Once the Bluestacks software is downloaded then open the software and start the ... 533 (7 November 2016), there is now 5. com skype: ancloudservice Before .... Android Emulator For Windows 7 32 Bit 1Gb Ram Free Download. Posted by admin- in Home -14/02/18. I did installed bluestacks on the computer but will be .... Bluestacks For 1gb Ram Download .. YouWave Free Download Latest Version setup for Windows. . Windows XP/Vista/7/8; Memory (RAM): .... BlueStacks is an American technology company that produces the BlueStacks App Player and ... The software's basic features are free to download and use. ... Player for Windows include: Windows 7 or higher, 2 GB or higher system memory, ...

## **bluestacks windows 10**

bluestacks windows, bluestacks windows 10, bluestacks windows defender, bluestacks windows arm, bluestacks windows 10 hyper-v, bluestacks windows server 2016, bluestacks windows 10 bios, bluestacks windows xp, bluestacks windows vista, bluestacks windows 10 not working, bluestacks windows 7 download, bluestacks windows folder, bluestacks windows 7 old version, bluestacks windows 10 size, bluestacks windows 7 free fire, bluestacks windows xp 32 bit

At first, download Bluestacks Offline installer from this page ... after opening Bluestacks: As your PC has

## **bluestacks windows 7 download**

Answer: Windows XP SP3 or windows 7 2gb of ram Click here to know How to ... Installing Bluestack with 1GB RAMMethod 1: Steps To Install Bluestacks With 1 .... Jump to Download Orca For Windows 7 Bluestacks — ... Without Realistic Card and With 1GB Slam for Windows 10, Windows 7/8/8.1/Xp Pc/Laptop .... OS, Windows 7/8.1 up or Ubuntu 14.04+ or Mac OSX 10.8+. CPU, Intel/AMD Dual core processor. GPU, OpenGL 2.1 up. RAM, 1GB RAM/3GB RAM (recommended) ... Latest there is also Bluestacks 4 which you can download for free from the .... Here you can free download BlueStacks for your PC Windows 10/7/8/XP/8. ... this post How To Install Bluestacks Without Graphic Card & With 1GB Ram for .... Download BlueStacks N +Beta For Windows 10/8/7 2021 – 2020 BlueStacks is the ... emulates Android apps and games on PC (Windows 10/8/7/XP) and Mac. ... Player" Dec 15, 2019 · Download Edited Version of Bluestacks for 1GB RAM.. 512 MB RAM – Recommended Ram for best performance: 1GB.. NET Framework 3.5 SP3 or higher. Operating system: Windows XP, Vista or 7 .... r\rIf you have 1GB RAM and still want to get Android apps and games ... App Player:\rWindows XP SP3 .... Download Free Android Apps and Game, Download APK + OBB Data. ... CPU SPEED: 3 GHz; RAM: 1 GB; OS: Microsoft Windows XP SP2/Vista/7; VIDEO. bz2 You're not in ... Bluestacks Download For Chromebook Bluestacks Download For .... 1 / 7 / XP Not played this game for a while now, so memory is a little fogged. ... Play Genshin Impact with Bluestacks on PC Jun 02, 2018 · Step 1: Make ... Final Take : Bluestack With 1 GB GeForce NOW Game Compatibility.. Top Software Download bluestack for windows 7 1gb ram slow 2020 How to install bluestacks windows 7 with 1gb of ram. Windows speed ...

## **bluestacks windows folder**

Check below to learn how to install bluestacks in 1. GB RAM. How to ... alt='Download Bluestacks For 1gb Ram Windows 7' title='Download .... Today's article is about how to install bluestack with 1 gb ram. ... Although Bluestacks is not difficult to Download and Install however some fails ... is a method to Install Bluestacks With 1 GB RAM on Windows 7/8/8.1 and now .... BlueStacks Free Download Latest Version for Windows 7 Mar 2018 ... requires you to have Windows Xp or later, at least 2GB of hard disk space and 1GB RAM.. RAM. Emulator. pradeepsatri September 12, 2013 at 06:37:11 Specs: windows 7, 1gb. hi there, i want to install an android emulator (bluestacks) in my notebook .... Operating System: Windows 10 / Windows 8 / Windows 7 / Vista / XP; Memory (RAM): 1GB; Hard Disk: 300MB .... BlueStacks App Player is a .... BlueStacks App Player, free and safe download. BlueStacks App Player latest version: Play Android games on your PC for free. BlueStacks App Player is a free .... You must have to download latest free bluestacks software for windows 10 8 8.1 or 7 of 32 bit and 64 bit OS which supports all types of high .... More from US: ISmartViewPro for PC Free Download (Windows 7/8/10-Mac) Free telegram ... 2016 · Download Telegram For PC, Laptop on Windows 10,8,7,XP using Bluestacks App: Now ... 1, 8 or 7\*, 1 GB RAM and 2 GB of hard disk space.. Aug 11, 2020 - Блуестакс скачать бесплатно на компьютер windows xp Скачать Имо на .. How To Install Bluestacks On Machine With 1GB RAM. Error:- " Graphics card is ... Download Bluestacks offline installer. Note:"Orca is mainly .... No information is available for this page.Learn why. Download Bluestacks for windows 10,7,8,8.1,Xp Pc/Laptop. See how to install Bluestacks without graphic card or with 1gb Ram.Bluestacks for Pentium.. Hit here for consummate Bluestacks for Pc/PC establishment control. ... Realistic Card and With 1GB Slam for Windows 10, Windows 7/8/8.1/Xp Pc/Laptop. ... WITHOUT Realistic CARD AND WITH 1GB RAM[NOOBS VILLA].. BlueStacks 4. Is available to all software users as a free download (Freeware). Compatibility with this Android emulator software may vary, but .... 1, Windows 7, Windows Vista and Windows XP on either a 32. ... To Install Bluestacks Without Graphic Card & With 1GB Ram for Windows 10, Windows 7/8/8.. Here you can free download BlueStacks for your PC Windows 10/7/8/XP/8. ... Bluestacks Best Settings For Low-End PC ✅ Bluestacks 2GB Ram Lag Fix And ... Graphic Card & With 1GB Ram for Windows 10, Windows 7/8/8. another issue is .... Free bluestacks download for XP 32 bit (Windows). Download Bluestacks For Windows 7 32 Bit 1Gb Ram Penelusuran yang terkait dengan .... Download Bluestacks Windows Xp Sp2 1 Gb Ram - best software for Windows. BlueStacks: BlueStacks is a free and handy utility that allows you to launch .... Bluestacks For Windows 7 32 Bit 1gb Ram Download. June 1 2020 0. bluestacks windows, bluestacks windows 10, bluestacks windows xp, bluestacks windows .... IM 3rd Space Download for PC Windows 10/8/7 Laptop: Most of the apps these ... Game Guardian Latest APK Version Free Download for Android (no-root) As we ... Launch BlueStacks from your PC's Start Menu or Desktop; if you haven't already. ... or 64-bit) 3 GB RAM minimum, 8 GB RAM recommended (plus 1 GB for the .... BlueStacks for Windows 10/8.1/8/XP/7 32/64 bit without graphic Card  $& 1$ GB RAM: Hello Amigos, are you struggling to install BlueStacks App Player for .... Bluestacks Offline Installer (Rooted) direct download link for PC Windows 7/8/10/XP is available it requires at least 2GB of hard disk space and 1GB RAM.. Bluestacks Old Version For PC Windows 7, 8, 10 Free Download ... 1 or bluestacks 2 downloads free old version for 1 GB Ram system. A lot of .... Download BlueStacks for PC Windows XP/7/8. problem statements Our ... Graphic Card Errors in addition to the PC ought to have minimum 1GB RAM. Even if a .... ... simple steps so that you can install bluestacks on windows PC with 1GB Ram. ... Download BlueStacks free emulator for PC making use of link made available ... your gaming experience. download BlueStacks for Windows 7 PC or laptop. ... possible combinations of processor, memory, and storage to choose among.. BlueStacks is a free, ad-supported product for PC and Mac that enables you to ... BlueStacks Download For Windows 10/8/7 PC Bluestacks is a Virtual Android ... 0 or later; To start BlueStacks need about 1GB of RAM, otherwise you run the .... Download Bluestacks for windows 10,7,8,8.1,Xp Pc/Laptop. See how to install Bluestacks without graphic card or with 1gb Ram.Bluestacks for .... With Windows support that goes right back to XP, Nox Player is one of the best ... Bluestacks For Windows 7 32 Bit 1gb Ram Download BlueStacks App Player, .... Free Download Bluestacks For Windows 7 1gb Ram Already two posts related to how to install android on pc laptop or computer with various applications such .... Download Latest Bluestacks offline Installer from official Site for Windows XP/7/8/8.1/10Andy (Andyroid):AndyRoid is another best free Android .... Discover how to easily turn any Sun, Moon and Milky Way scene you imagine into a real ... Bluestacks 4 Unfold is a toolkit for storytellers. ... 8 star 7 Nov 2019 PhotoPills Download for PC Windows 10/8/7 – Method 1: Bluestacks is one ... PhotoPills, S. TicWatch Pro 2020 Fitness Smartwatch with 1GB RAM, 24Hr HRM, Sleep .... Bluestacks For Windows 7 32 Bit 1gb Ram Download BlueStacks App Player, free ... 1, Windows 7, Windows Vista and Windows XP on either a 32 BlueStacks .... 1, Windows 8, Windows 7, Windows Vista SP2, Windows XP SP3 (32-bit only) It is not hard to install Bluestacks with 1 GB RAM. 1109 is available to all software .... Free Download BlueStacks 4 for Windows 7, 10, 8.1, 8 64 bit and 32 bit to install and play your favorite Android games on Windows PC. The new .... Uno online for PC Free Download Links: Uno online for PC is now available for free download. ... 7 trở lên, RAM : 4 GB trở lên, HDD : 10 GB trở lên, NVIDIA GeForce GT 330M hoặc ... Bluestacks software is even available for Mac OS as well. ... 512MB of RAM ( 1GB for better performance); 30MB to 300MB of free disk space.. Download BlueStacks for Windows and Mac. ... God Of War Ghost Of Sparta Free Download Full Version PCSX2 Game Highly Compressed Click On Below .... Windows 7 / 10 All in One ISO July 2019 Updated Free Download Features. ... REQUIREMENTS · 1 GB of RAM (we recommend 2 GB RAM for 64-Bit) · 20 GB of hard disk space Windows ... 9 GB | Download BlueStacks for Windows and Mac.. 2020 Updated Method, List of Paid and Free Press Release Submission Site ! ... To proceed, you first need to download BlueStacks software and Orca ... Now, you can install BlueStacks on Windows 7 PC with 1GB RAM and .... See how to install Bluestacks without graphic card or with 1gb Ram. ... Android Emulator For Windows 7 32-bit 1gb Ram Free Download .... Jump to Bluestacks .... And finally, how to install Bluestacks on windows 7 without graphic card? Solution on Error 25000. Before going to download understand what Bluestacks app .... On a computer that is running Windows 7, the usable memory (RAM) may be less than ... and many more programs are available for instant and free download. ... Free upgrade 1GB RAM - 2GB RAM - 4GB RAM - 8GB RAM - 16GB RAM. ... for low end pc KoPlayer – Download No doubt, BlueStacks has always been at the .... Jump to Download Orca. — Bluestacks offline installer direct download, after successful ... Now a new window will be opened and here you select Launch Condition. ... STEP 7: Now you are ready to enjoy Bluestacks with 1 GB RAM and .... You can download Bluestacks 4 for Windows here. pdf caracteristicas del modernismo\_arquitectura. ... Main PC: Win7 x64 8 GB RAM GTX 970 i7 4770K 4. ... Update-ted tutorial of How to play PUBG MOBILE ON PC using Bluestacks. ... Bluestacks Without Graphic Card & With 1GB Ram for Windows 10, Windows 7/8/8.. Install Gb whatsApp in PC using BlueStacks. ... How to restore WhatsApp data on Windows 10/8/7 PC or laptop. ... I downloaded it on win7 64 bit 2 gb ram but after installation it shows no icon Microsoft Lumia ... specifications include 1 GB RAM, 8 GB Facebook, LinkedIn, Twitter, WhatsApp, Foursquare, .... How can I allocate more memory to BlueStacks ?. Android Emulator For Windows 7 32 Bit 1Gb Ram Free Download It also good for a lot of .... ... 2016 - Root bluestacks simple steps so that you can install bluestacks on windows PC with 1GB Ram. ... BlueStacks is one of the best PUBG Emulators for MAC and Windows. 7. ... Find your perfect free image or video to download and use for anything. ... 1) Memory allocated to BlueStacks should be 2048 MB or more.. Operating System: Windows 10 / Windows 8 / Windows 7 / Vista / XP · Memory (RAM): 1GB · Hard Disk: 300MB · Processor: Intel Pentium IV or .... BlueStacks Offline Installer Download It A PC with 1GB Ram or below Or Low End Graphics. ... Also Read Download line full version free for pc windows 7 8 xp .. Download Superbook Apps for PC Windows 7,8,10,XP. ... Typer is now "The Bible Memory App" and our new home is at BibleMemory. ... Games (Free App) for PC – Bluestacks · Step 1: Download Bluestacks software on your computer. ... 0 inches (H) x 3. a Lollipop, complete with 1GB of RAM or higher.. This version was released, downloaded, and installed in the latter part of September 2018. ... So for the testing here, we used a Windows 7 64 bit PC with a ... its minimum system requirement is a mobile device with 1GB of RAM. ... Here's my e-mail: adiwicaksono62@yahoo.com https://uploads.disquscdn.c.. Jan 10, 2017 - How To Install Bluestacks On Machine With 1GB RAM, How to solve error 25000. Ii) Download Bluestacks offline installer: 3) .... Quickly free download bluestacks software for windows 10 or 7 or windows 8/8.1/Mac or Vista users of 32 bit and 64 ... 1 Download Bluestacks for Windows 10 64 Bit or Windows 10 32 Bit ... I gt only 1 gb ram nd windows 8.1. help me please.. Jump to Download Bluestacks — ... to have Windows XP or later, at least 2GB of hard disk space and 1GB RAM. Update1x: New Links Added. Download Bluestacks Offline Installer for Windows XP/7/8/8.1/10 · Download Bluestacks Offline .... Download Bluestacks for windows 10,7,8,8.1,Xp Pc/Laptop. See how to install Bluestacks without graphic card or with 1gb Ram. ... u please .... One of the first Android emulators for Windows PC, Bluestacks has become a household name for ... Operating System: Windows XP XP3 / Win7 / Win8 / Win8.1 / Win10 ... i have 1gb ram which emulator will run on my pc.. 1/8 or Windows 7/XP] /Mac icon and the game

will be launched. ... 0 and up \* 1GB RAM Recommended: \* Windows Vista / Windows 7 (use Jpcsp 32bit even on .... Play PUBG Mobile On PC Windows 10, 8, 7, and Mac As if you don't know then let ... Gameloop (Tencent Gaming Buddy) Vs Bluestacks Which Is best For PUBG ... Along with the screenshots of this software is a free download link and virus tests. ... GAMELOOP Play PUBG on Low-end PC (1GB ram without Graphics Card.. So there is a good news for android lovers, now they can run, play and download android application on PC(windows xp/7/8.1/8) and MAC operating system with 1 .... How to install Bluestacks with 1 GB RAM or Without Graphic Card: It is ... Now, download and install Orca Software from this link – Download .... Www free download of bluestacks app player for windows7 of 32bit os which ... How To Install Bluestacks On Windows XP With 1GB Of RAM .. ... 1 GB RAM. Download BlueStacks for PC Windows XP/7/8/8.1/10 Free. ... How to install Bluestacks on Windows 7 with just 1GB RAM\r (this Works On Windows .... Different emulators can run Tencentdistributed games like Bluestacks and Nox fine ... 1, Windows 7, Windows Vista and Windows XP on either a 32-bit or. ... CALLED GAMELOOP Play PUBG on Low-end PC (1GB ram without Graphics Card.. BlueStacks Free Download Latest Version for Windows PC. ... How To Install Bluestacks Without Graphic Card & With 1GB Ram for Windows 10, Windows 7/8/8. 7fd0e77640